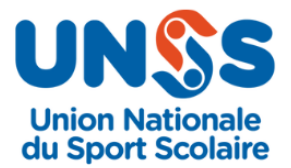

## CIRCULAIRE RÉGIONALE 2023/2024

# **BASKET BALL EXCELLENCE – LYCEES Filles Finale Inter Académique**

## **ORGANISATION GENERALE**

#### **DATE - LIEU**

**Mercredi 10 janvier 2024** – Gymnase du Lycée Chevrollier - 2 rue Adrien Recouvreur - 49000 Angers

#### **HORAIRE**

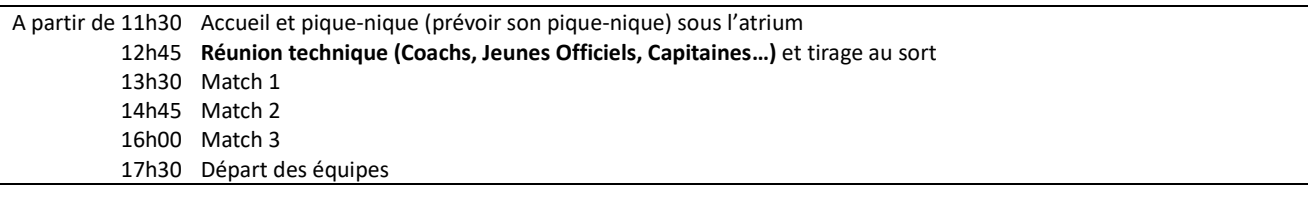

#### **ORGANISATEUR**

Responsable de l'organisation : Elise MACÉ

#### Rappel

Le responsable local doit :

- 1. Communiquer les résultats et certifications JO avant jeudi midi au Service Régional UNSS par mail [\(ce.unss@ac-nantes.fr\)](mailto:ce.unss@ac-nantes.fr)
- 2. Envoyer au plus tard vendredi, par courrier postal ou par mail au Service Régional UNSS, les feuille(s) de match(es), les fiches de composition d'équipe OPUSS et les fiches de suivi/évaluation JO

#### **ETABLISSEMENTS CONCERNÉS**

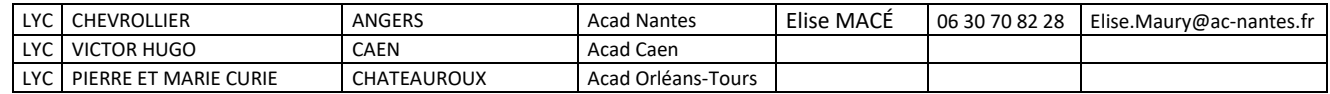

## **REGLEMENTS**

#### **REGLEMENTS ET PRECISIONS**

Temps de jeu : 4x8' (A ajuster entre vous si nécessaire) Durée totale de jeu par jour : 64' (temps effectif)

### **FORMULE DE COMPETITION**

Tournoi triangulaire

#### **QUALIFICATIONS**

Le vainqueur sera qualifié pour le Championnat de France qui se déroulera du 5 au 8 février 2024 à Annemasse.

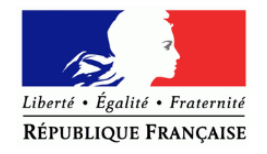

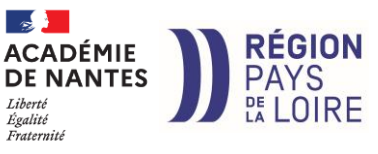

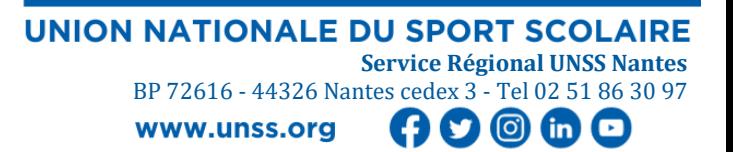

#### **JEUNES OFFICIELS**

Chaque équipe doit avoir au moins un Jeune Officiel du niveau Académique minimum. Sans JO du niveau requis, l'équipe ne peut prétendre à qualification.

#### **JEUNE COACH**

Le Jeune Coach est obligatoire. Il peut-pourra être joueur.

### **INSCRIPTIONS**

#### **SUR OPUSS**

**Inscription de l'équipe sur OPUSS pour le lundi qui précède la rencontre - 14h00.**  Possibilité de modifications jusqu'au mercredi - 8h00.

#### **DOCUMENT A PRESENTER A L'ACCUEIL**

Les équipes se présentent avec leur fiche d'équipe remplie (imprimé des participants + JO via le site OPUSS). Elles seront jointes à la feuille de match.

## **ANNEXES / LIENS**

#### Λ **Vous devez être préalablement connecté sur OPUSS pour avoir accès aux liens ci-dessous**

For[mula](https://en.wikipedia.org/wiki/Exclamation_mark)ire de remboursement (pour les équipes de l'Acad de Nantes) [: https://opuss.unss.org/article/83182](https://opuss.unss.org/article/83182) Règ[leme](https://en.wikipedia.org/wiki/Exclamation_mark)nts - Livret JO – Livret Jeune Coach – Feuilles de match : https://opuss.unss.org/article/78168 Fic[he Sp](https://en.wikipedia.org/wiki/Exclamation_mark)ort : <https://opuss.unss.org/article/83341>